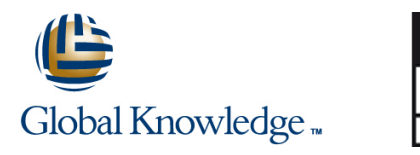

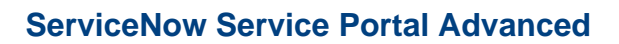

**Duración: 2 Días Código del Curso: SNSPA**

### Temario:

This two-day interactive course takes attendees on a Service Portal and Widget development deep-dive. Participants learn how to use their existing AngularJS, Bootstrap, CSS, HTML, and ServiceNow API (JavaScript) skills to create custom Widgets and advanced Search Sources. Attendees will:

- Review the Widget Editor.
- Discuss Widget development strategies.
- Learn how to use built-in AngularJS directives, services and ServiceNow's Service Portal APIs.

**AENOR GESTIÓN** DE LA CALIDAD

ISO 9001

- Explore Widget properties.
- Develop their own custom Widgets.
- Learn which 3rd party libraries and resources are installed in the platform.
- Develop re-usable Widget Dependencies, Angular Providers, and Angular ngtemplates.
- Discuss how to embed a Widget in another Widget.
- Review different ways for Widgets to communicate with one another.
- Explore how Widgets send/receive information.
- These objectives are achieved through a combination of demos, lecture, and group

discussions. Lab exercises woven throughout the class walk students through practicing every technique discussed.

## Dirigido a:

This course is designed for pro-code System Administrators and Application Developers who want to learn how to develop advanced Service Portals components. You will be expected to script.

#### Objetivos:

- 
- Learn how to script using built-in AngularJS directives, services Create re-usable client-side scripts (Angular Providers). and ServiceNow's Service Portal APIs.
- $\blacksquare$  Use Widget debugging techniques.
- **Understand how a Widget transfers data between the server and Embed a Widget within another Widget.** the client.
- $\blacksquare$  Identify the external libraries installed in the platform.
- Bring in 3rd party directives. The service Portal.
- Develop their own custom Widgets. Develop their own custom directives (Dependencies).
	-
	- Write and call HTML stored in a separate record (Angular ng-templates).
	-
	- **Instruct Widgets to publish, listen for, and respond to events.**
	- Integrate Widgets with components and services outside of the

#### Prerequisitos:

- SNF ServiceNow Fundamentals
- SNSSF ServiceNow Scripting in ServiceNow Fundamentals
- **SNSPF ServiceNow Service Portal Fundamentals**

## Contenido:

Module 1: Service Portal Review Labs for module 2: Objectives for module 4:

This module is a high-level review of the Server Server libraries. components from the Service Portal Lab 2.2 – Display Initial Data to the User Discuss Widget Dependencies. Fundamentals course that are relevant for this Lab 2.3 – Accept and Process User Input Learn about Angular Providers. class. Class and the contract of the class of the class of the class of the class of the class of the class of the class of the class of the class of the class of the class of the class of the class of the class of the cla

Objectives for module 1:

 $L$ ab 1.1 – Create a Service Portal

accessible via the Widget Editor. **a** Link Function.

Objectives for module 2:

- Introduce a Widget development strategy. Lab 3.2 Sorting Lists and Using within another Widget.
- 
- **Learn how to use built-in AngularJS** Lab 3.4 Custom Widget Options information. directives, services and ServiceNow's (Optional) Service Portal APIs. **Lab 3.5** – Write a Link Function Labs for module 5:
- Discuss Widget debugging strategies.

line line line

- 
- 

Module 3: Widget Development 200

Review the remaining fields in the Widget  $\Box$  Lab 4.1 – Explore AngularJS and UI Define a Service Portal. The Secord (accessed via the Form view in the Bootstrap Directives **Review the fundamentals.** Platform UI). Consider the series and 3rd Party **Platform UI**).

- 
- Module 2: Widget Development 100 **Review how to apply style to Widgets.** 
	- $\blacksquare$  Discover how to add and use Widget
	-

- 
- Understand how a Widget transfers data recordWatch() Review how Widgets Communicate.
	-
	-
	-

Focuses on reviewing each of the Widget Widgets record's Related Lists.

- Lab 2.1 Load Initial Data from the Explore additionally installed external
	-
	-
	-

Labs for module 4:

- 
- **Directives**
- Labs for module 1: **Lab 4.3** Create a Custom Directive **Labs for module 1:** Lab 4.3 Create a Custom Directive
	- line Objectives for module 3: Lab 4.4 Create a Custom Service

**Explore AngularJS expressions.** Module 5: Widgets Working Together

Options. Focuses on how Widgets can be embedded Learn how to develop Widgets using the fields Learn how to manipulate the DOM using and communicate internally and externally.

Labs for module 3: Chapter 1 Contract 1 Contract 1 Contract 1 Contract 1 Contract 1 Contract 1 Contract 1 Contract 1 Contract 1 Contract 1 Contract 1 Contract 1 Contract 1 Contract 1 Contract 1 Contract 1 Contract 1 Contra

- Lab 3.1 Using Expressions Discuss how Widgets can be embedded
- between the server and the client. Lab 3.3 Widget Options **Explore how Widgets send/receive** 
	-

- Module 4: Widget Development 300 Lab 5.1 Embed the 'form' Widget in a line Modal and Modal and Modal and Modal and Modal and Modal and Modal and Modal and Modal and Modal and Modal
	- Lab 5.2 Communication Between

line Lab 5.3 – Make a REST API Call

# Más información:

Para más información o para reservar tu plaza llámanos al (34) 91 425 06 60

info.cursos@globalknowledge.es

[www.globalknowledge.com/es-es/](http://www.globalknowledge.com/es-es/)

Global Knowledge Network Spain, C/ Retama 7, 6ª planta, 28045 Madrid